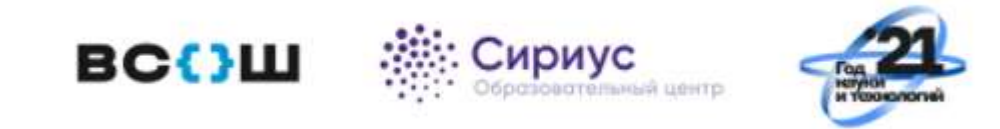

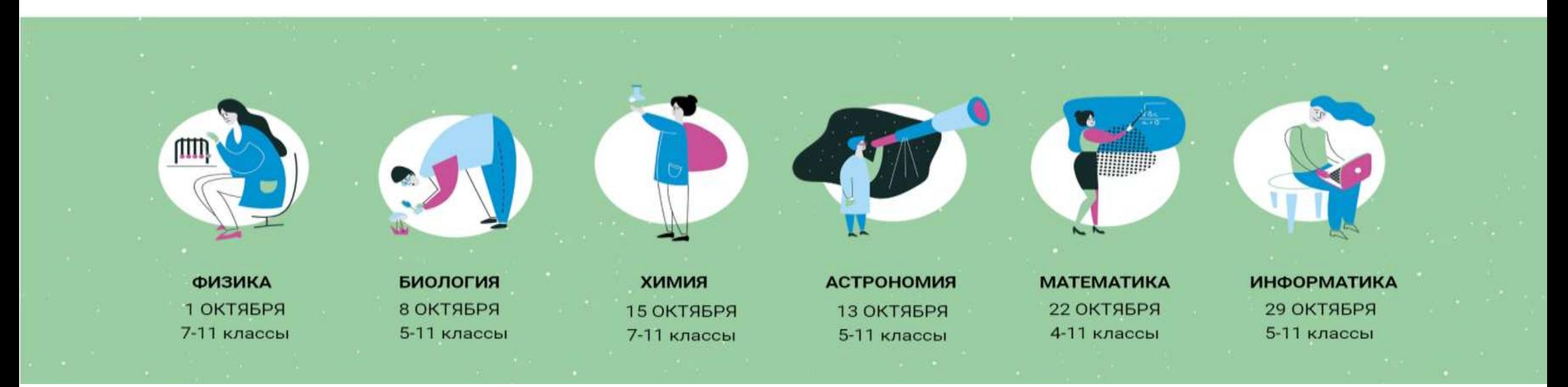

О проведении Олимпиады по 6 предметам на технологической платформе «Сириус.Курсы»

> Дина Михайловна Николаева главный специалист РЦОИ

## 1. Получение кодов участников

- Не позднее, чем за 5 календарных дней до даты проведения тура олимпиады
- Зайдите на страницу ФИС ОКО под логином своей школы и скачайте zip-архив с кодами участников.

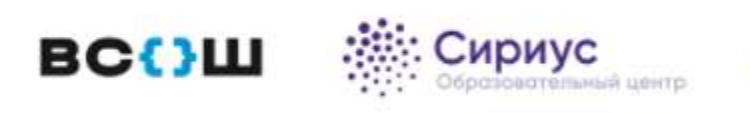

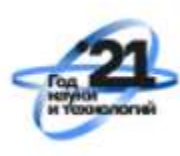

# . Разархивирование файлов

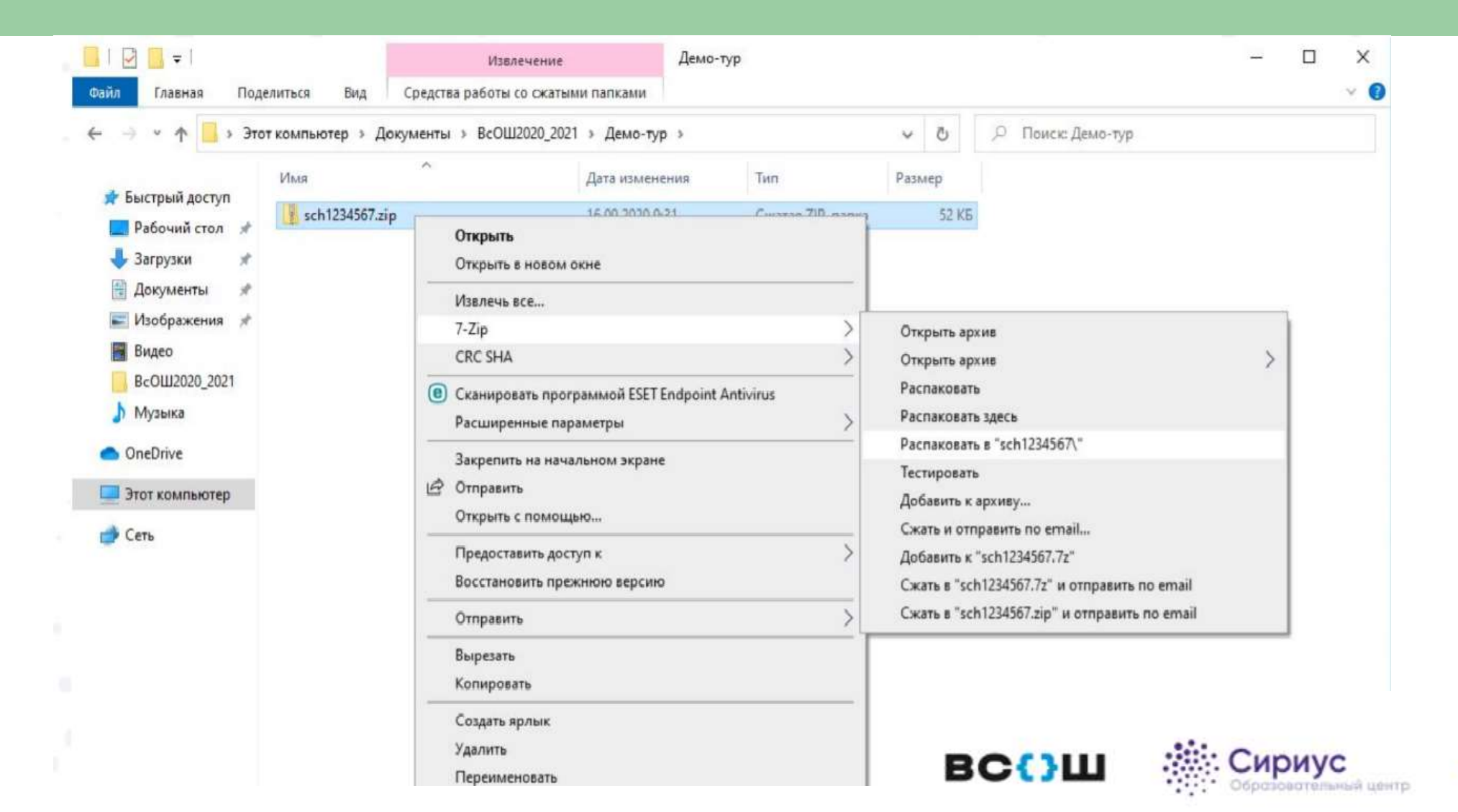

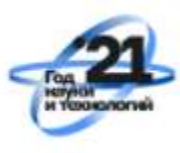

#### Содержимое архива

#### Архив содержит файлы для каждого класса.

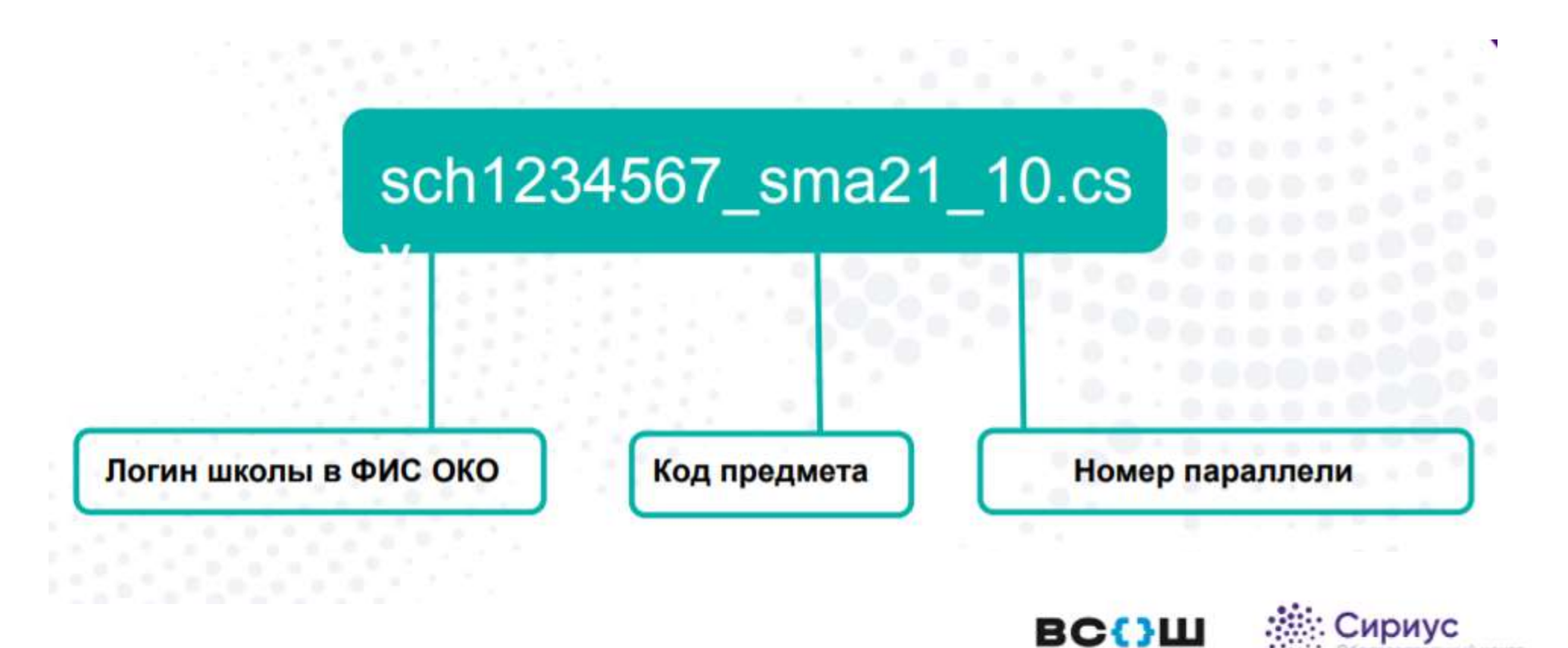

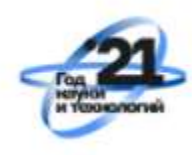

гельный центр

# Структура таблицы кодов

Таблица состоит из следующих столбцов: логин школы в ФИС ОКО, класс, **незаполненный** столбец с ФИО участников, индивидуальные коды участников по предмету.

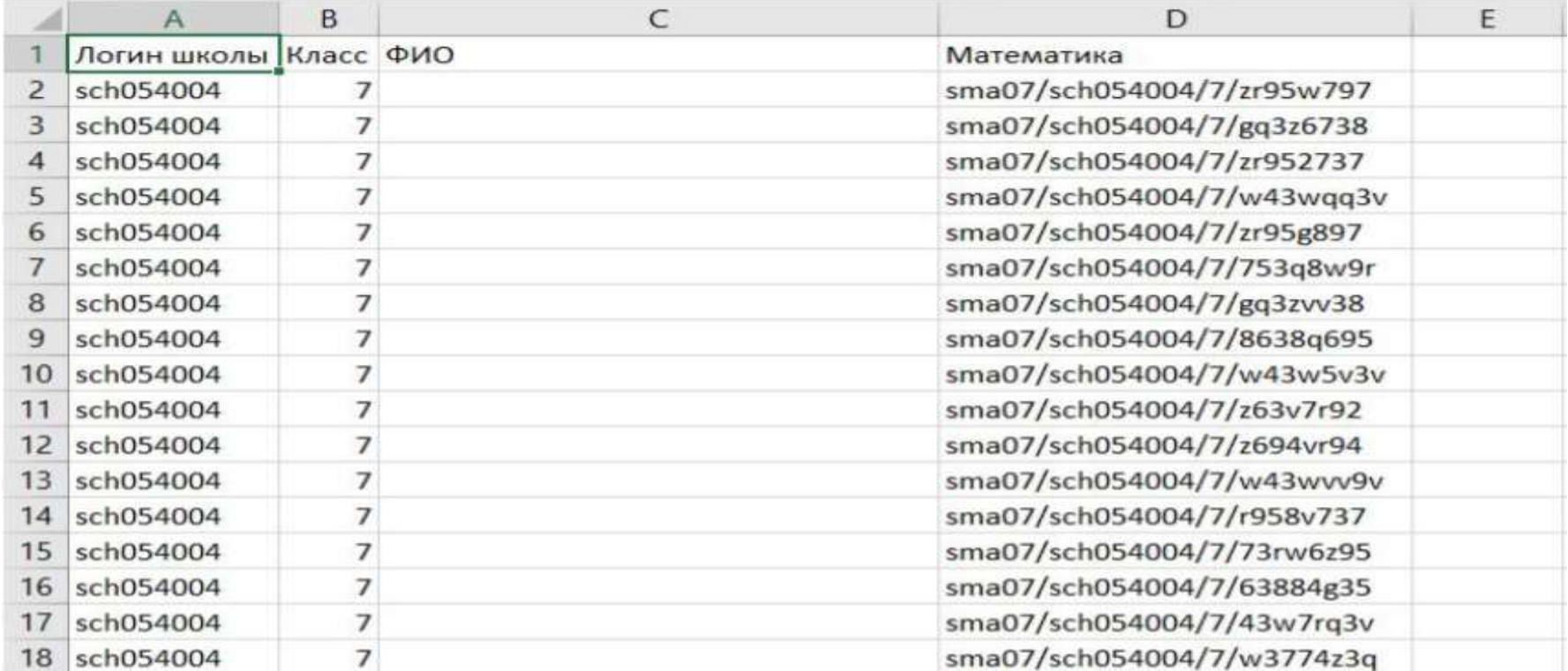

## 3. Заполнение таблицы с ФИО участников

#### Заполните каждую таблицу данными учеников.

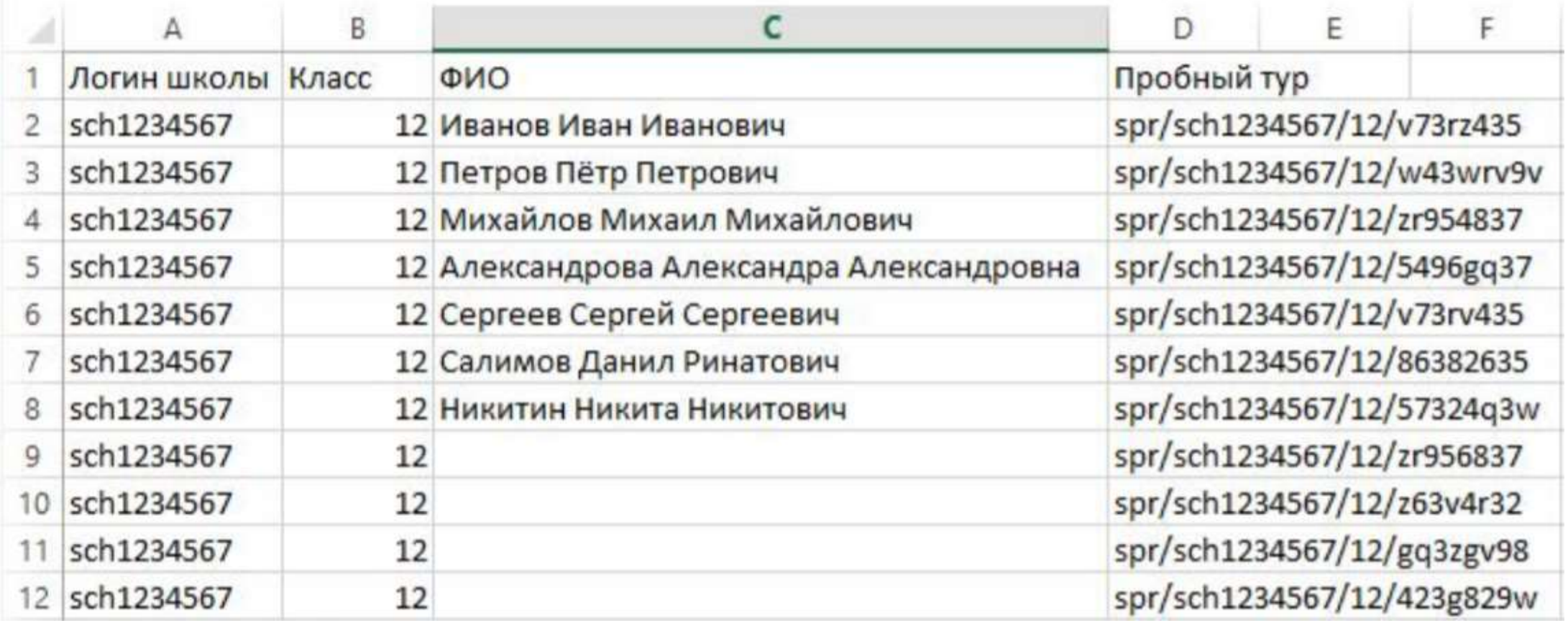

### 4. Выдача кодов участникам олимпиады

Раздайте коды ученикам любым удобным вам способом.

**Сохраните таблицу участников, она понадобится в случае восстановления утраченного кода участника и для проведения итогов олимпиады!**

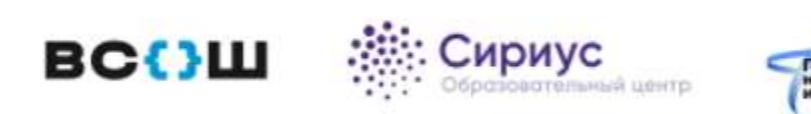

## 5. В день проведения тура

#### Участник заходит в систему uts.sirius.online и вводит код **нужного предмета.**

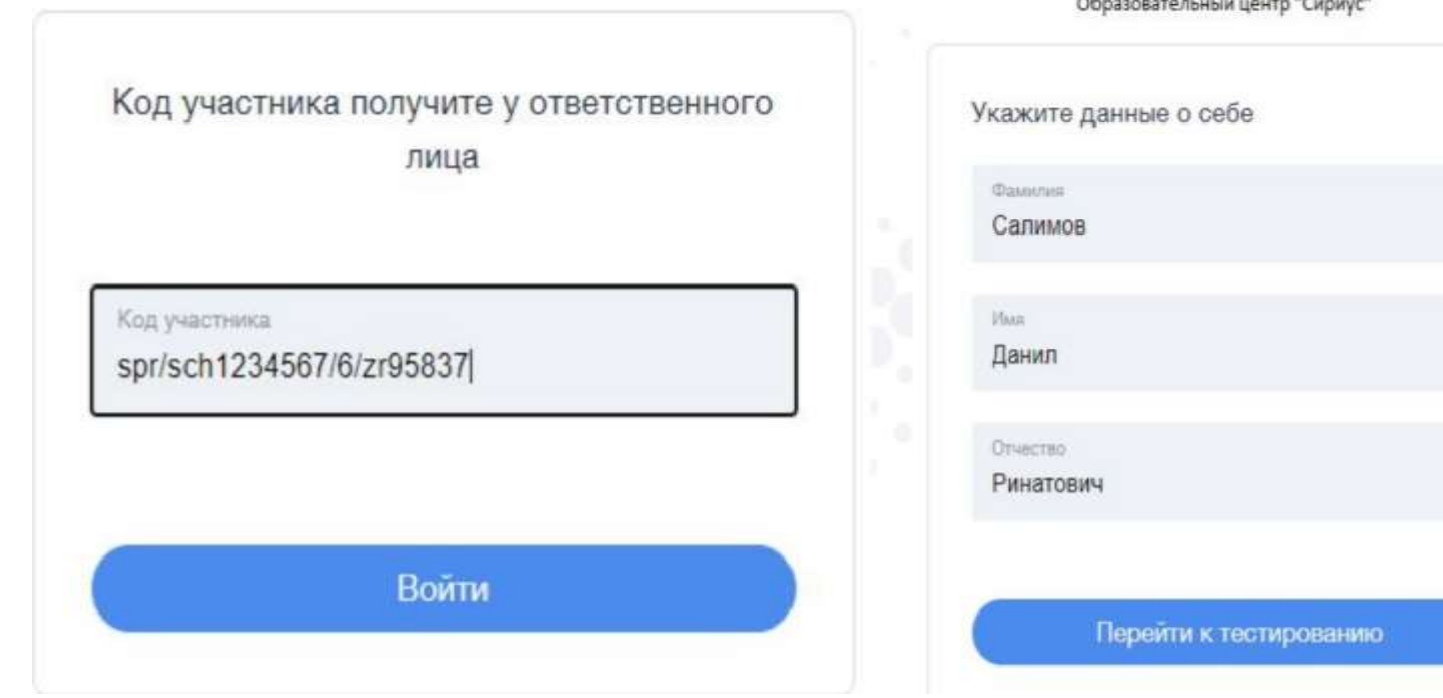

**всош** 

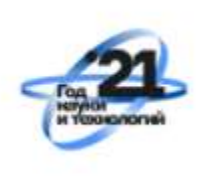

## 6. Выполнение заданий олимпиады

Участник выполняет задание по предмету. После начала выполнения заданий время начинает отсчитывается автоматически. **Отсчет времени не останавливается, даже если участник выйдет из системы!**

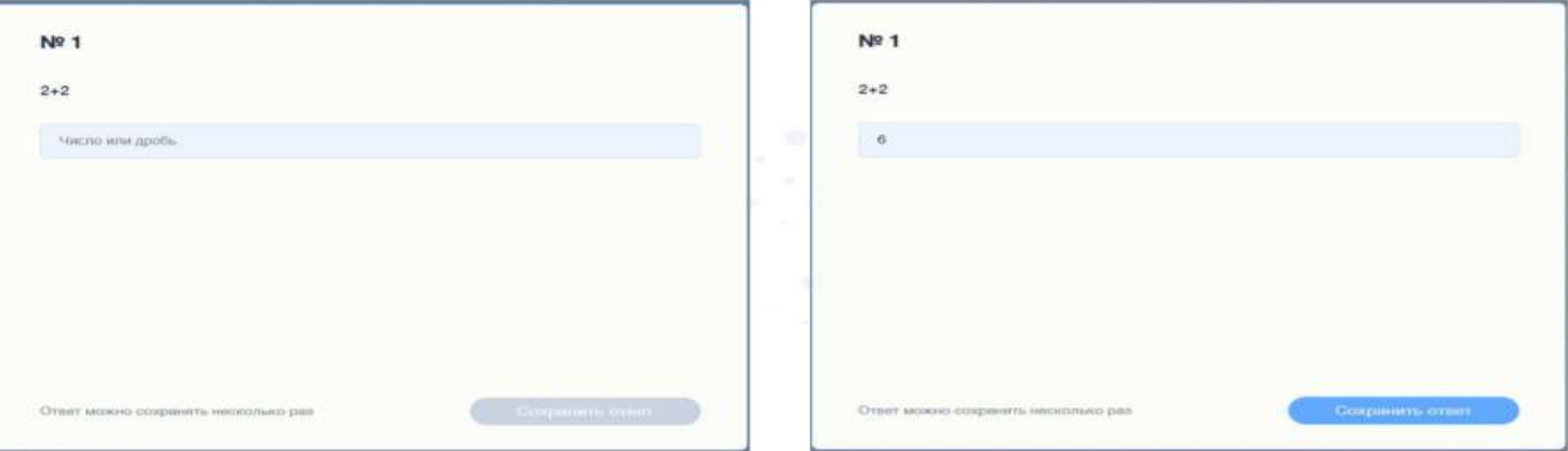

#### Академическая честность

По Правилам олимпиады задания следует выполнять самостоятельно. Запрещается пользоваться дополнительными материалами, ресурсами сети Интернет (кроме сайта тестирующей системы).

Дисквалифицировать участника можно не только во время тура (в случае нарушения им Порядка), но в и в случае выявления нарушений принципов академической честности (в частности, плагиата) по результатам проверки.

ОЦ «Сириус» разрабатывает метрики определения статистических аномалий, которые можно получать в режиме «онлайн».

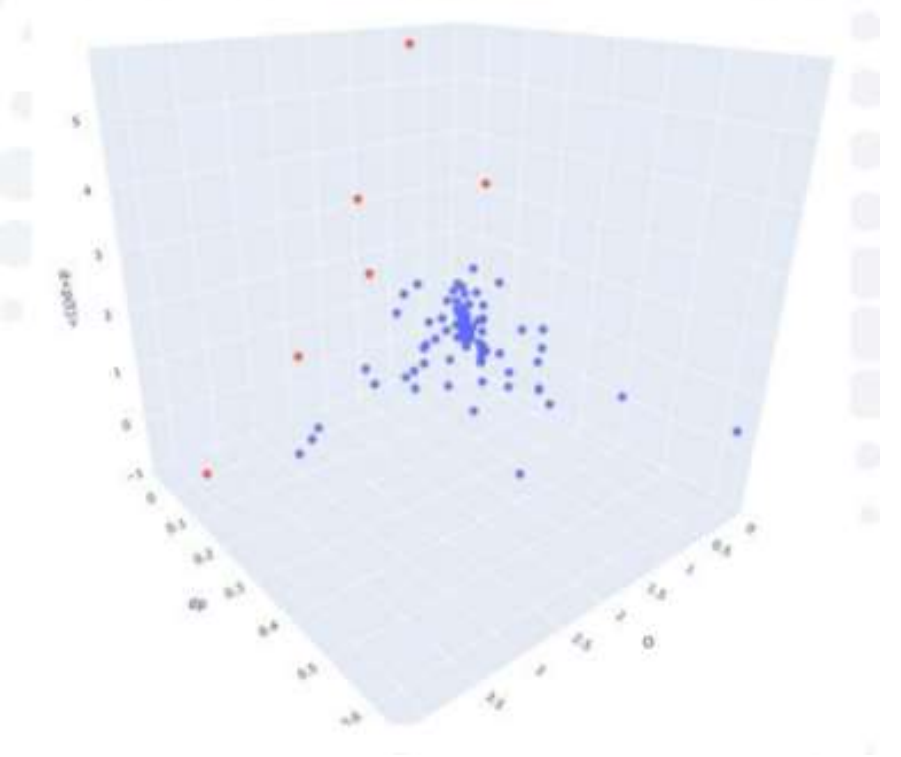

# 7. Разбор заданий

В течении 2 календарных дней после завершения олимпиады на сайте siriusolymp.ru/ проводится разбор заданий.

Разбор заданий включает публикацию следующих материалов:

- текстовых решений на сайте
- видеоразборов решений заданий

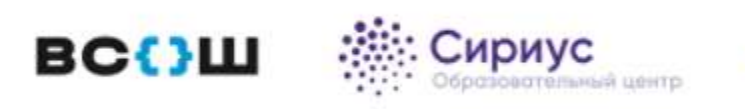

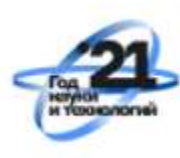

## 8. Результаты проверки

Результаты проверки работ участников будут доступны в системе uts.sirius.online по коду участника через 7 календарных дней с даты проведения олимпиады. **Попросите учеников сохранить коды участников для просмотра результатов проверки.** 

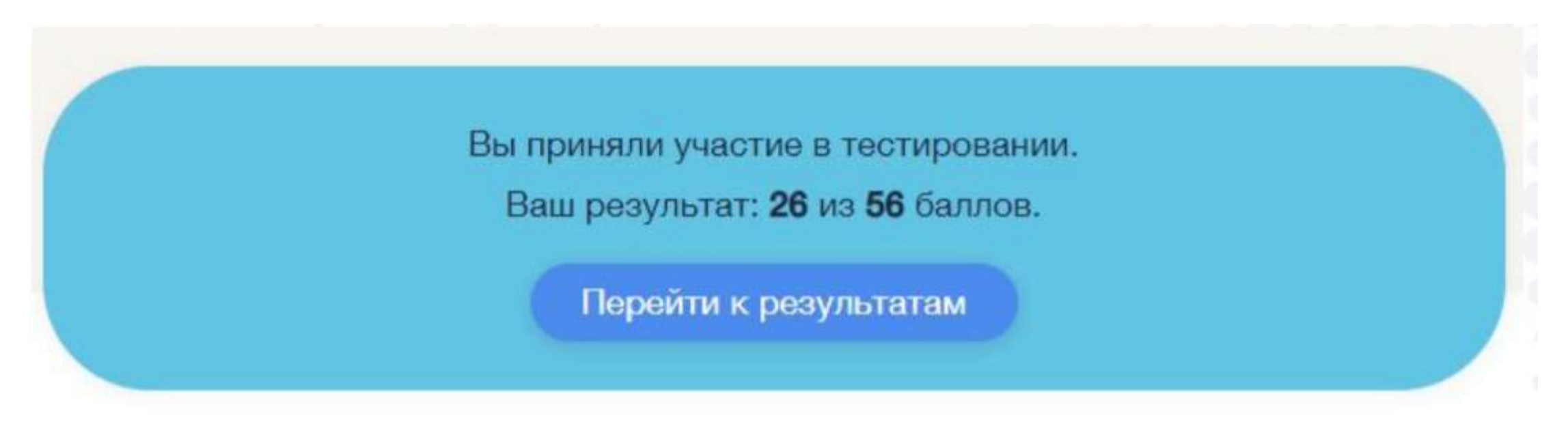

### Просмотр ответов

В тестирующей системе автоматически проверяется совпадение ответа участника с верным ответом.

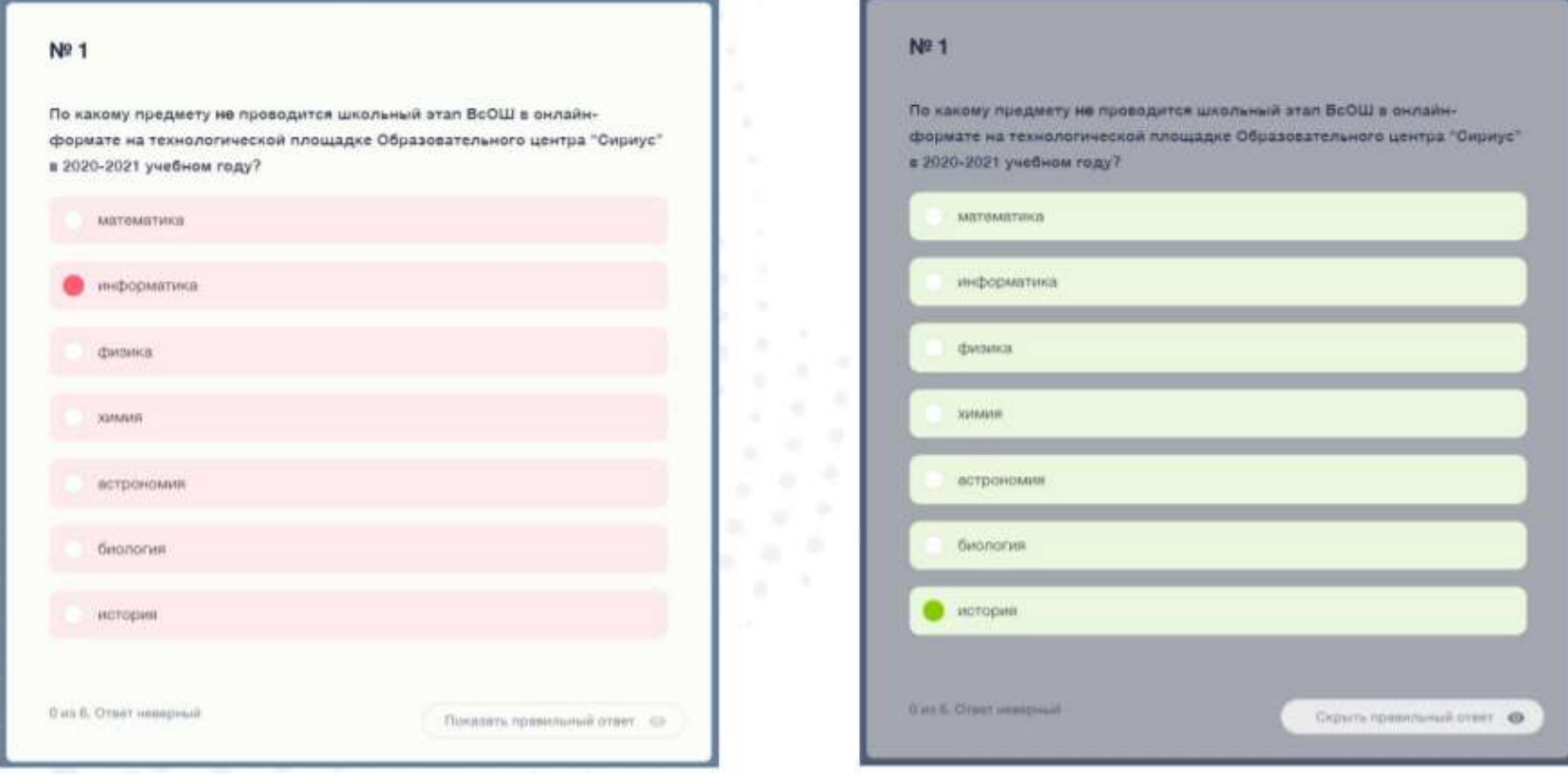

#### Подача апелляции

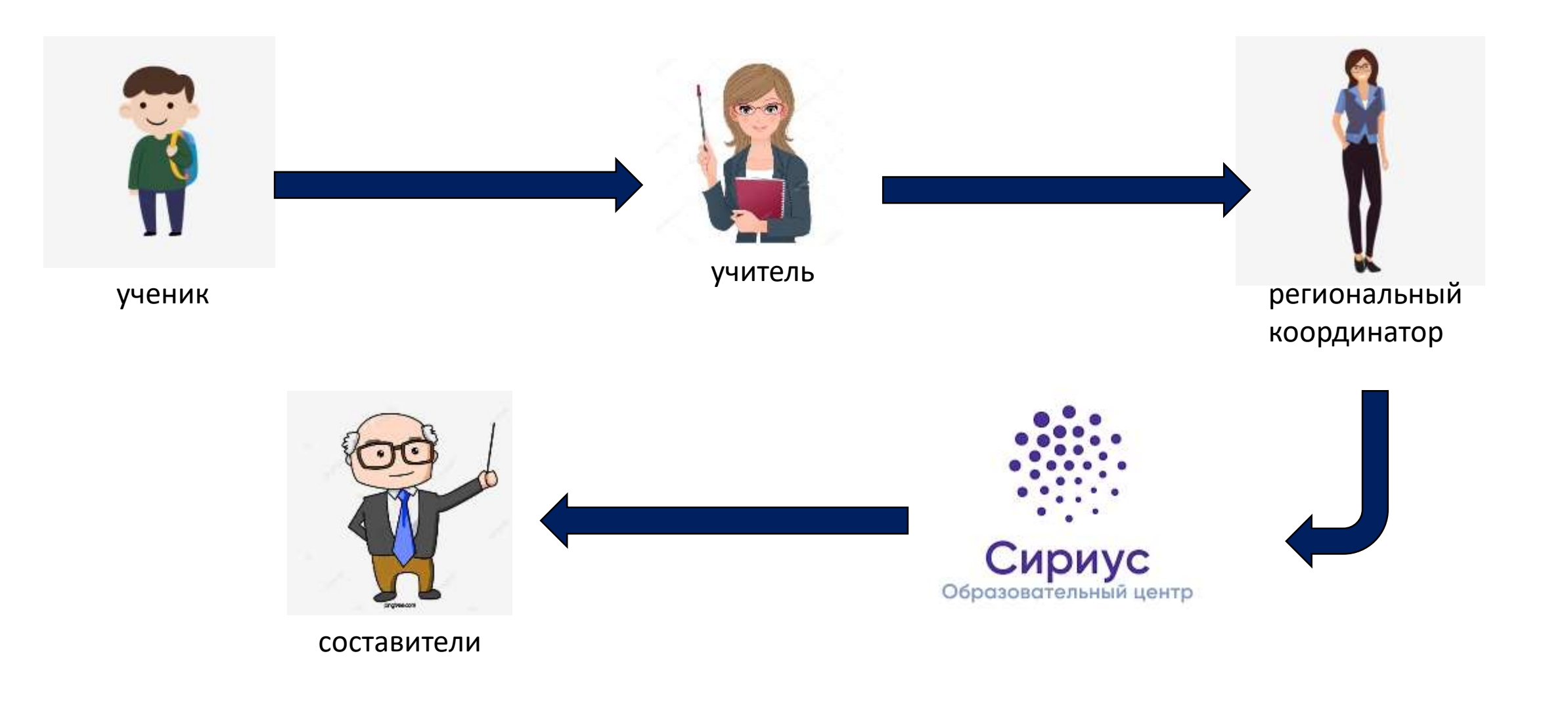

## 9. Итоги

По истечению 14 календарных дней со дня проведения олимпиады будет сформирована окончательная таблица результатов и направлена в образовательные организации через ФИС ОКО.

ЧЕРЕЗ 14 ДНЕЙ

В этой таблице будут отсутствовать фамилии и имена участников! Сохраните таблицу с данными участников для проведения итогов олимпиады.

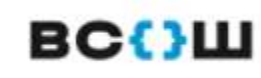

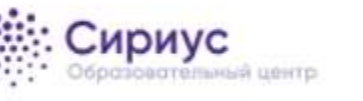

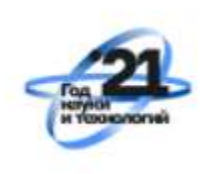

#### Демонстрационная олимпиада

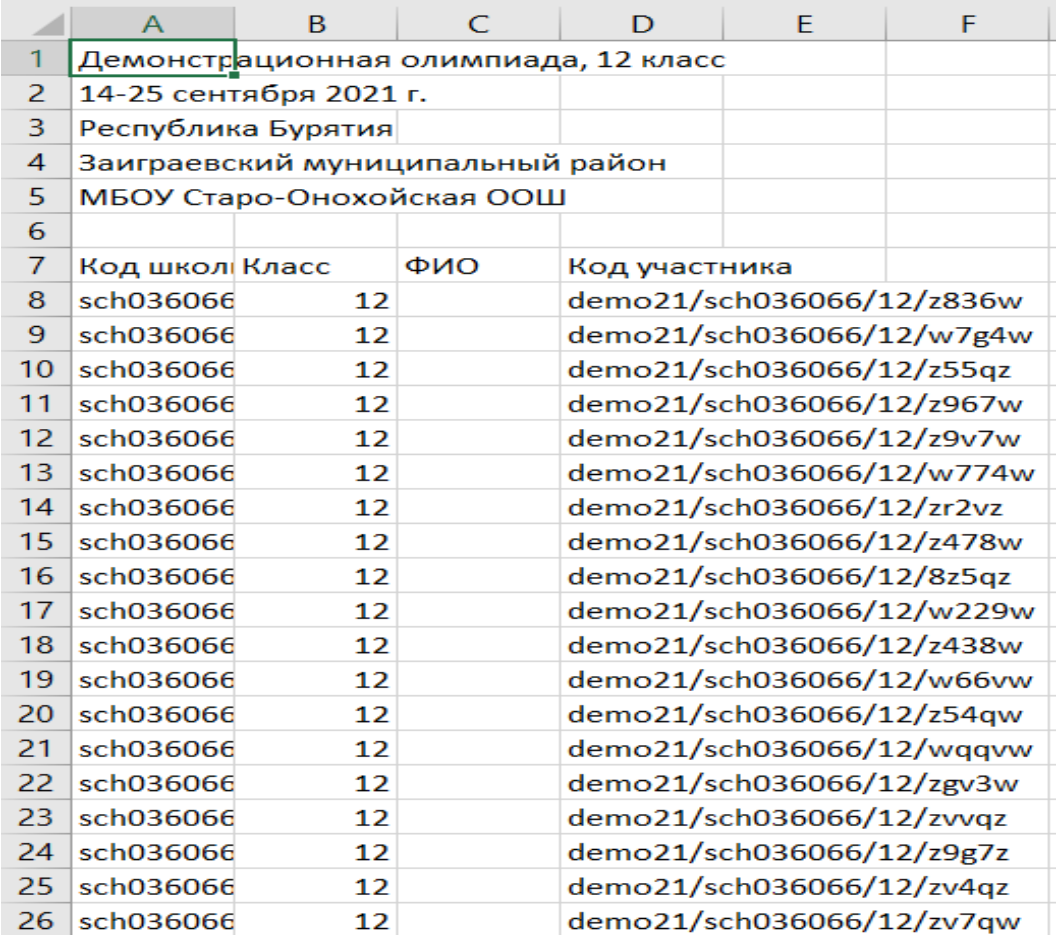

#### До 25 сентября

Для участия в демонстрационной олимпиаде необходимо зайти в тестирующую систему uts.sirius.online.

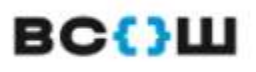

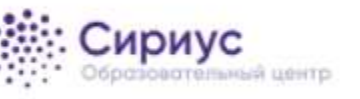

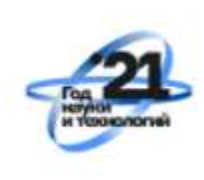

#### Ждем всех на олимпиадах!

Региональный координатор: Николаева Дина Михайловна

По всем вопросам обращаться на эл. почту: vsosh\_03@mail.ru

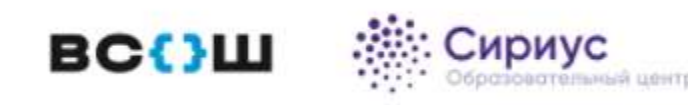

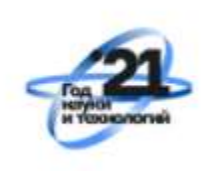